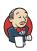

**Status** Changes **Console Output** View as plain text **Edit Build Information Open Blue Ocean Restart from Stage** Rebuild **Pipeline Steps** Workspaces **Previous Build** 

## **Console Output**

```
Started by user Zach Shrader
19:27:36 Connecting to https://api.github.com using epic-cicd-jenkins/***** (GitHub account
for Jenkins)
Obtained tests/ci/Jenkinsfile from
24fb929676a185c65f3bb5f60d1d718b4af52199+e6da626e086ecd063621278062d8e909c34a6a00
(21b7ca992b99a9a39f283866da6f3e4a52f177ea)
[Pipeline] Start of Pipeline
[Pipeline] stage
[Pipeline] { (ORT)
```

```
[Pipeline] parallel
[Pipeline] { (Branch: Matrix - TEST NAME = 'control', TEST CASE = 'thr')
[Pipeline] { (Branch: Matrix - TEST NAME = 'regional control', TEST CASE = 'thr')
[Pipeline] { (Branch: Matrix - TEST_NAME = 'control', TEST_CASE = 'mpi')
[Pipeline] { (Branch: Matrix - TEST NAME = 'control', TEST CASE = 'dcp')
[Pipeline] { (Branch: Matrix - TEST NAME = 'regional control', TEST CASE = 'dcp')
[Pipeline] { (Branch: Matrix - TEST NAME = 'control', TEST CASE = 'rst')
[Pipeline] { (Branch: Matrix - TEST NAME = 'control', TEST CASE = 'bit')
[Pipeline] { (Branch: Matrix - TEST NAME = 'control', TEST CASE = 'dbg')
[Pipeline] { (Branch: Matrix - TEST NAME = 'cpld control nowave noaero p8', TEST CASE =
'dbg')
[Pipeline] stage
[Pipeline] { (Matrix - TEST NAME = 'control', TEST CASE = 'thr')
[Pipeline] stage
[Pipeline] { (Matrix - TEST NAME = 'regional control', TEST CASE = 'thr')
[Pipeline] stage
[Pipeline] { (Matrix - TEST NAME = 'control', TEST CASE = 'mpi')
[Pipeline] stage
[Pipeline] { (Matrix - TEST NAME = 'control', TEST CASE = 'dcp')
[Pipeline] stage
[Pipeline] { (Matrix - TEST NAME = 'regional control', TEST CASE = 'dcp')
[Pipeline] stage
[Pipeline] { (Matrix - TEST NAME = 'control', TEST CASE = 'rst')
[Pipeline] stage
[Pipeline] { (Matrix - TEST NAME = 'control', TEST CASE = 'bit')
[Pipeline] stage
[Pipeline] { (Matrix - TEST NAME = 'control', TEST CASE = 'dbg')
[Pipeline] stage
[Pipeline] { (Matrix - TEST NAME = 'cpld control nowave noaero p8', TEST CASE = 'dbg')
[Pipeline] withEnv
[Pipeline] {
[Pipeline] withEnv
[Pipeline] {
[Pipeline] withEnv
[Pipeline] {
[Pipeline] withEnv
[Pipeline] {
[Pipeline] withEnv
[Pipeline] {
[Pipeline] withEnv
[Pipeline] {
[Pipeline] withEnv
[Pipeline] {
```

```
[Pipeline] withEnv
[Pipeline] {
[Pipeline] withEnv
[Pipeline] {
[Pipeline] stage
[Pipeline] { (Test)
[Pipeline] stage
[Pipeline] { (Test)
[Pipeline] stage
[Pipeline] { (Test)
[Pipeline] stage
[Pipeline] { (Test)
[Pipeline] stage
[Pipeline] { (Test)
[Pipeline] stage
[Pipeline] { (Test)
[Pipeline] stage
[Pipeline] { (Test)
[Pipeline] stage
[Pipeline] { (Test)
[Pipeline] stage
[Pipeline] { (Test)
Stage "Test" skipped due to when conditional
[Pipeline] }
Stage "Test" skipped due to when conditional
[Pipeline] }
Stage "Test" skipped due to when conditional
[Pipeline] }
Stage "Test" skipped due to when conditional
[Pipeline] }
Stage "Test" skipped due to when conditional
[Pipeline] }
Stage "Test" skipped due to when conditional
[Pipeline] }
Stage "Test" skipped due to when conditional
[Pipeline] }
Stage "Test" skipped due to when conditional
[Pipeline] }
Stage "Test" skipped due to when conditional
[Pipeline] }
[Pipeline] // stage
[Pipeline] // stage
[Pipeline] // stage
[Pipeline] // stage
```

```
[Pipeline] // stage
       [Pipeline] // stage
       [Pipeline] // stage
       [Pipeline] // stage
       [Pipeline] // stage
       [Pipeline] stage
       [Pipeline] { (Test for Change Request)
       [Pipeline] stage
       [Pipeline] { (Test for Change Request)
       [Pipeline] stage
       [Pipeline] { (Test for Change Request)
       [Pipeline] stage
       [Pipeline] { (Test for Change Request)
       [Pipeline] stage
       [Pipeline] { (Test for Change Request)
       [Pipeline] stage
       [Pipeline] { (Test for Change Request)
       [Pipeline] stage
       [Pipeline] { (Test for Change Request)
       [Pipeline] stage
       [Pipeline] { (Test for Change Request)
       [Pipeline] stage
       [Pipeline] { (Test for Change Request)
       [Pipeline] build (Building ufs-weather-model » ort-docker-pipeline)
'thr'] Scheduling project: ufs-weather-model » ort-docker-pipeline
       [Pipeline] build (Building ufs-weather-model » ort-docker-pipeline)
'thr' | Scheduling project: ufs-weather-model » ort-docker-pipeline
       [Pipeline] build (Building ufs-weather-model » ort-docker-pipeline)
'mpi'] Scheduling project: ufs-weather-model » ort-docker-pipeline
       [Pipeline] build (Building ufs-weather-model » ort-docker-pipeline)
'dcp'] Scheduling project: ufs-weather-model » ort-docker-pipeline
       [Pipeline] build (Building ufs-weather-model » ort-docker-pipeline)
'dcp'] Scheduling project: ufs-weather-model » ort-docker-pipeline
       [Pipeline] build (Building ufs-weather-model » ort-docker-pipeline)
'rst'] Scheduling project: ufs-weather-model » ort-docker-pipeline
       [Pipeline] build (Building ufs-weather-model » ort-docker-pipeline)
'bit'] Scheduling project: ufs-weather-model » ort-docker-pipeline
       [Pipeline] build (Building ufs-weather-model » ort-docker-pipeline)
'dbg'] Scheduling project: ufs-weather-model » ort-docker-pipeline
       [Pipeline] build (Building ufs-weather-model » ort-docker-pipeline)
'dbg'] Scheduling project: ufs-weather-model » ort-docker-pipeline
'dcp'] Starting building: ufs-weather-model » ort-docker-pipeline #191
'dbg'] Starting building: ufs-weather-model » ort-docker-pipeline #195
      Starting building: ufs-weather-model » ort-docker-pipeline #188
```

```
'tbt'] Starting building: ufs-weather-model » ort-docker-pipeline #193
'mpi'] Starting building: ufs-weather-model » ort-docker-pipeline #190
'dbg'] Starting building: ufs-weather-model » ort-docker-pipeline #196
'dcp'] Starting building: ufs-weather-model » ort-docker-pipeline #192
      Starting building: ufs-weather-model » ort-docker-pipeline #194
'thr'] Starting building: ufs-weather-model » ort-docker-pipeline #189
       [Pipeline] }
       [Pipeline] // stage
       [Pipeline] }
       [Pipeline] // withEnv
       [Pipeline] }
       [Pipeline] // stage
       [Pipeline] }
       [Pipeline] }
       [Pipeline] // stage
       [Pipeline] }
       [Pipeline] // withEnv
       [Pipeline] }
       [Pipeline] // stage
       [Pipeline] }
       [Pipeline] }
       [Pipeline] // stage
       [Pipeline] }
       [Pipeline] // withEnv
  Dashboard ufs-weather-model
                                       ort-docker-wrapper-pipeline
                                                                     Pull Requests (3)
                                                                                         PR-1445
                                                                                                      #3
       [Pipeline] }
       [Pipeline] }
       [Pipeline] // stage
       [Pipeline] }
       [Pipeline] // withEnv
       [Pipeline] }
       [Pipeline] // stage
       [Pipeline] }
       [Pipeline] }
       [Pipeline] // stage
       [Pipeline] }
       [Pipeline] // withEnv
       [Pipeline] }
       [Pipeline] // stage
       [Pipeline] }
       [Pipeline] }
       [Pipeline] // stage
       [Pipeline] }
```

```
[Pipeline] // withEnv
[Pipeline] }
[Pipeline] // stage
[Pipeline] }
[Pipeline] }
[Pipeline] // stage
[Pipeline] }
[Pipeline] // withEnv
[Pipeline] }
[Pipeline] // stage
[Pipeline] }
[Pipeline] }
[Pipeline] // stage
[Pipeline] }
[Pipeline] // withEnv
[Pipeline] }
[Pipeline] // stage
[Pipeline] }
[Pipeline] }
[Pipeline] // stage
[Pipeline] }
[Pipeline] // withEnv
[Pipeline] }
[Pipeline] // stage
[Pipeline] }
[Pipeline] // parallel
[Pipeline] }
[Pipeline] // stage
[Pipeline] End of Pipeline
GitHub has been notified of this commit's build result
Finished: SUCCESS
```

Jenkins 2.361.1